<span id="page-0-0"></span>Karakterláncok (sztringek) kezelése

Kormányos Andor

Komplex Rendszerek Fizikája Tanszék

2019. október 7.

Kormányos Andor [Karakterláncok \(sztringek\) kezelése](#page-19-0)

Emlékeztet®: egy bájton 256 különböz® értéket lehet tárolni ⇒ felhasználhato karakterkódolásra

- a szövegek karakterenként tárolódnak
- e egyszerűbb eset: 1 bájt = 1 betű
- a bájtok értékeit bet¶khöz kell rendelni
- · az alapkaraktereket az ASCII szabvány definiálja
- **•** az ékezetes betűket valamilyen kódlap szerint osztjuk ki pl. magyar nyelvhez: ISO 8859-2 (Latin-2), Windows-1250

Unicode karakterek (kitekintés)

- gyakorlatilag tetsz®leges nemzetközi szöveg reprezentálására
- · a szabvány majdnem 140 ezer karaktert definiál
- plusz speciális vezérl®jelek
- legalább 4 bájt kellene az egyedi karakterek tároláshoz
- egy nyelv egyszerre sosem használja az összes karaktert
- ezért helyette általában kódolás: UTF-8, stb.

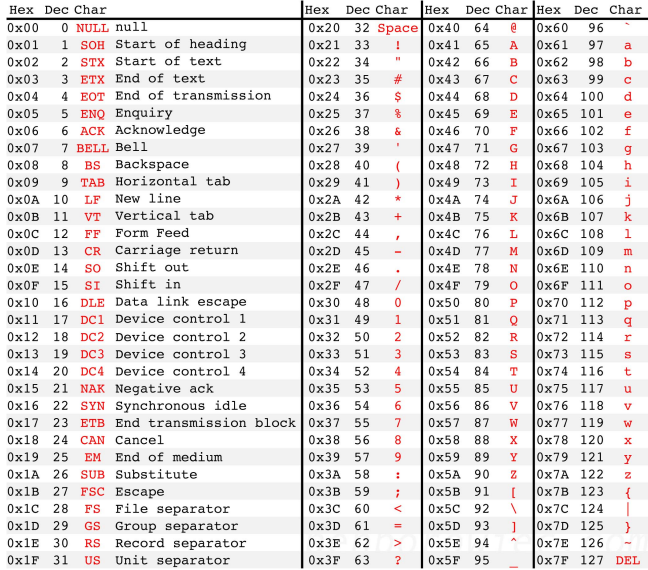

Ezekhez nem tartozik betű, hanem valamilyen *hatásuk* van

- eredetileg a nyomtató vezérlésére használták
- o a terminálok emulálják a nyomtató működését
- a C nyelv ehelyett \-sel kezdődő ún. escape-szekvenciákat is elfogad

Gyakran használt vezérl®karakterek

Ezeket és a szóközt karaktert együtt whitespace-nek hívjuk

- \t: tabulátor (pl. fájlokban oszlopok között)
- $\bullet \n\overline{\mathbf{h}}$ : új sor
- $\bullet \ \backslash \mathbf{r}$ : kocsi vissza (ld. nyomtatók)<sup>1</sup>

<sup>&</sup>lt;sup>1</sup>Újsor jel Windows-on: \r\n, régi Mac-en: \r

# Karakterláncok (stringek) a C nyelvben

- A C nyelvben nincsen külön string típus!
	- **•** helyette: char\* típusú pointer mutat az első karakterre
	- a karakterek egymás után folytonosan a memóriában
	- a legutolsó karakter után kötelezően áll egy \0, ún. NULL karakter
	- gyelem! emiatt mindig eggyel több bájtot kell allokálni, mint a szöveg maximális hossza

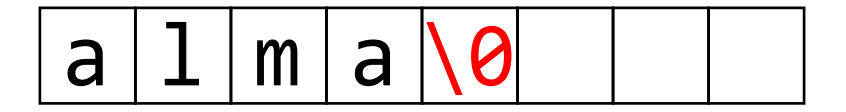

## Szöveges konstansok

- A C nyelvben ugyanakkor van string konstans!
	- a stringkonstansokat dupla idéz®jel jelzi, pl.: "alma"
	- a stringkonstansok végére a fordító automatikusan kiteszi a lezáró \0-t
	- létezik üres string: "": ez egyetlen bájtból áll, aminek 0 az értéke

```
1 int main () {
2 char \ast s = "alma":
\text{3} printf ("%s\n", s);
4 return 0;
5 }
```
#### Figyelem!

- **a** a karakterkonstansokat viszont szimpla idézőjel jelzi, pl.: 'a', '\t' stb.
- üres karakter nincsen, hibás!

Mivel nincsen string típus, ezért ezen ható operátorok sincsenek

- helyette függvények a szöveges adatok kezelésére
- külön könyvtárak különböz® karakterkódolásokhoz

Néhány alapvet® függvény

- **o strlen:** string hossza, az utolsó \0-t nem beszámítva
- **· strcmp** két string összehasonlítása
- strcpy: egyik string másolása másikba
- · strcat: egyik string hozzáfűzése egy másikhoz
- sprintf: formátumozott string készítése
- $\bullet$  ezen függvények használatához a  $\lt$ string.h $>$  header szükséges

Figyelem!

- a stringkezelő függvények mindig a \0 karaktert várják a végén
- a bemenetük char\*, és nem tudják, hogy mennyi memória lett foglalva a szövegnek

## Szöveges fájlok kezelése

A szöveges fájlok valamilyen karakterkódolással vannak tárolva

- a C nyelv alapértelmezésben a rendszer egybájtos kódolását használja
- o adatfájloknál a legegyszerűbb valami külső programmal egybájtosra konvertálni
- linuxon pl. az iconv programmal
- A szöveges fájlok sorokból állnak
	- **•** a sorok végén új sort jelölő karakter  $(\rceil r \ln st)$
	- · de egy sor akármilyen hosszú lehet!

Alapvet® függvények szöveges fájlok olvasására

- fscanf: formátumozott olvasás (korábban már láttuk)
- **· fgets**: egyetlen sor beolvasása els® új sor jelig, a fájl végéig, vagy korlátos karakterszámig
- **o** fgetc: egyetlen karaktert olvas be

Bájt szintű, bináris olvasás

**· fread:** megadott számú bájtot olvas (vagy a fájl végéig)

Néhány alapvet® adatfájl-formátum

- CSV: comma-separated values: oszlopok, vesszőkkel elválasztva
- o tabular: oszlopok, általában \t karakterekkel elválasztva
- fix számú karakterből álló oszlopok itt a számok fix tizedesjeggyel, lehetnek jobbra igazítva

Általában el®fordulnak speciális sorok

- fejléc, ami az oszlopok nevét, esetleg típusát tartalmazza
- megjegyzés, amit többnyire speciális karakter vezet be
- pl üres sor, mátrix egyes sorait tartalmazó adatblokkok között

#### Egyszer¶ beolvasás fscanf-fel

Ha a feladat csupán azonos típusú adatok egymás utáni beolvasása

**·** legegyszerűbben a fscanf függvény hívogatásával

fscanf átugorja a whitespace-eket!

Pl: dátumok beolvasása, amelyek egymás alatti sorokban helyezkednek el "év hónap nap" formátumban

```
2017 augusztus 7
2019 február 8
```
. . stb.

.

```
1 \# inlcude \ltstdio.h)<br>2 \# inlcude \ltstdlib.h
      2 # inlcude < stdlib .h >
\frac{3}{4}4 int main () {
5 char stri[20];<br>6 int year, day;
6 int year, day;<br>7 FILE *fp:
         FILE * fp;
8<br>9
         fp = fopen("inpfile.txt", "r");
10
11 while (fscanf (fp. "Xd Xs Xd", & year, stri, & day) == 3)
12 {
13 // fscanf visszateresi erteke integer
14 printf ("%d %s %d\n",year , str1 , day );
15 // beolvasott adatok feldolgozasa
16 }
17
18 return(0):
19 }
```
Ha bonyolultabb az adatfájl formátuma, pl tartalmaz fejlécet, megjegyzést, üres sorokat stb akkor probálkozhatunk soronkénti beolvasással és a sorok feldolgozásával

Ha bonyolultabb az adatfájl formátuma, pl tartalmaz fejlécet, megjegyzést, üres sorokat stb akkor probálkozhatunk soronkénti beolvasással és a sorok feldolgozásával

Pl. A fájl elején fejléc, ahol a sorok '#'-sel kezdődnek.

Pl. a gnuplot a következő formátumban olvas be egy mátrixot: Az adatok egy oszlopban helyezkednek el.

A fájl elején fejléc, ahol a sorok '#'-sel kezd®dnek. Az adatok egy oszlopban helyezkednek el.

A mátrix egy sorába tartozó számok egymás alatt vannak. A különböz® sorokhoz tartozó számokat tartalmazó adattömbök között egy üres sor van.

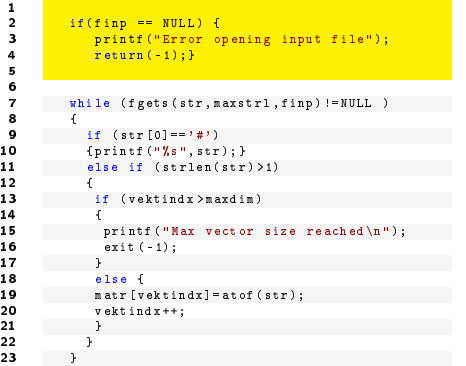

bemeneti fájl neve parancssori argumentum

A fájl elején fejléc, ahol a sorok '#'-sel kezd®dnek. Az adatok egy oszlopban helyezkednek el.

```
1<br>2
          if(finp == NULL) {
             printf ("Error opening input file");
             return (-1);5
 6
 7 while ( fgets ( str, maxstrl, finp ) != NULL )
 8 {
 9 if (str[0] == '#')10 { printf ("%s", str); )<br>11 else if (strlen(s, t)alea if ( e+rian(e+r)) i12 {
13 if (vektindx > maxdim
\frac{14}{15}printf ("Max vector size reached \n");
16 ext{ ( -1)};<br>17 )17 }
18 else {<br>19 matrix
19 matr [ vektindx] = atof (str);<br>20 wektindx + +:
             vektindx + +;
21 }
22 }
23 }
```
- bemeneti fájl neve parancssori argumentum
- **o** fgets sel olvasunk be sorokat, amig a fájl végére nem érünk. char str[maxstrl] stringtömbe kerül az beolvasott sor legfeljebb maxstrl karaktert olvasunk be soronként

A fájl elején fejléc, ahol a sorok '#'-sel kezd®dnek. Az adatok egy oszlopban helyezkednek el.

```
1<br>2
           if(finp == NULL) {
              printf ("Error opening input file");
              return (-1);5
 6
 7 while ( fgets ( str, maxstrl, finp ) != NULL
 8 {
 9 if (str[0] == '#')10 { printf ("%s", str); }<br>11 else if (strlen(str
             alea if (s+rian(s+ri)s)\begin{array}{c} 12 \\ 13 \end{array}if ( vektindx > maxdim
\frac{14}{15}printf ("Max vector size reached \n");
16 ext{ ( -1)};<br>17 )17 }
18 else {<br>19 matrix
19 matr [ vektindx] = atof (str);<br>20 wektindx + +:
              vektindx + +;
21 }
22 }
23
```
- bemeneti fájl neve parancssori argumentum
- **o** fgets-sel olvasunk be sorokat, amig a fájl végére nem érünk. char str[maxstrl] stringtömbe kerül az beolvasott sor legfeljebb maxstrl karaktert olvasunk be soronként
- ha az első karakter '#' akkor azt a sort írja ki

A fájl elején fejléc, ahol a sorok '#'-sel kezd®dnek. Az adatok egy oszlopban helyezkednek el.

```
1<br>2
            if(finp == NULL) {
               printf ("Error opening input file");
               return (-1);5
 6
 7 while ( fgets ( str, maxstrl, finp ) != NULL
 8 {
 9 if (str[0] == '#')10 { printf ("\gamma_s", str); }<br>11 else if (strlen(str
              else if (str) \geq 1)
\begin{array}{c} 12 \\ 13 \end{array}if ( vektindx > maxdim
\frac{14}{15}printf ("Max vector size reached \n");
16 exit ( -1);
\begin{array}{c} 17 \\ 18 \end{array}18 else {<br>19 matrix
19 matr [vektindx] = atof (str);<br>20 vektindx + +:
               vektindx + +;
21 }
22 }
23 }
```
- bemeneti fájl neve parancssori argumentum
- **o** fgets-sel olvasunk be sorokat, amig a fájl végére nem érünk. char str[maxstrl] stringtömbe kerül az beolvasott sor legfeljebb maxstrl karaktert olvasunk be soronként
- ha az első karakter '#' akkor azt a sort írja ki
- ha a sor nem üres és van még hely a lefoglalt adatvektorban, akkor alakítsa a stringet float számmá és helyezze el

A példaprogram:

```
1 #include <stdio.h><br>2 #include <stdlib.h
 2 #include <stdlib.h><br>3 #include <string h>
       #include <string.h>
  4
 5
       double *alloc_vec (int n) {
 7 double *v = (double *) malloc(n * sizeof(double)) 7<br>8 if (y == 0) { printf(" Not enough memory\n"); 8
 8 if (v == 0) { printf (" Not enough memory \n");<br>9 exit (-1) : }
         ext(-1):10 return v;<br>11 \rightarrow11 }
12
13
14 int main (int argc, char * argv [])<br>15 \pm15 {
16 int maxstrl =300;
17 int vektindx=0;
18 int maxdim =200;
19 char str [maxstr1];
20
21 double *matr=alloc_vec (maxdim);
22
23 FILE *finp = fopen(argv[1], "r");
\frac{24}{25}25 if(finp == NULL) {<br>26 printf("Error of
26 printf ("Error opening input file");<br>27 penunc(-1); \
              r aturn (-1):}
                                                                        11 }
                                                                        17 }
                                                                        18
                                                                        21
                                                                        23 }
```

```
1 while ( fgets ( str, maxstrl, finp ) != NULL 2
 2 {
 3 if (s+r)[0]=1#')
 4 { \{print("Xs", str);\} }else if ( strlen ( str ) >1)
 6 {
            if ( vektindx > maxdim)
 8 {
9 printf ("Max vector size reached \n");<br>10 exit (-1):
            10 exit ( -1);
12 else {<br>13 matrix
13 matr [vektindx] = at of (str);<br>14 vektindx ++;
            \frac{1}{2} vektindx \frac{+1}{2};
15 }
16 }
19 free (matr);
20 fclose(finp);
22 return 0;<br>23 }
```
A példaprogram:

```
1 #include <stdio.h><br>2 #include <stdlib.h
 2 #include <stdlib.h><br>3 #include <string h>
      #include <string.h>
 4
 5
      double *alloc_vec (int n) {
 7 double *v = (double *) malloc(n * sizeof(double)) 7<br>8 if (y == 0) { printf(" Not enough memory\n"); 8
 8 if (v == 0) { printf (" Not enough memory \n");<br>9 exit (-1) : }
         ext(-1):10 return v;<br>11 \rightarrow11 }
12
13
14 int main (int argc, char * argv [])
15 {
16 int maxstrl=300;
17 int vektindx=0;
18 int maxdim =200;
19 char str [maxstr1];
20
21 double *matr=alloc_vec (maxdim);
22
23 FILE * finp = fopen (\arg v [1], "r");
\frac{24}{25}25 if(finp == NULL) {<br>26 printf("Error of
26 printf ("Error opening input file");<br>27 return (-1): }
             r aturn (-1):}
                                                                     1 while ( fgets ( str, maxstrl, finp ) != NULL 2
                                                                     2 {
                                                                     3 if (s+r)[0]=1#)
                                                                     4 { \{print("Xs", str);\} }else if ( strlen ( str ) >1)
                                                                     6 {
                                                                                 7 if ( vektindx > maxdim )
                                                                     8 {
                                                                    9 printf ("Max vector size reached \n");<br>10 exit (-1);
                                                                                 10 exit ( -1);
                                                                    11<br>12
                                                                    12 else {<br>13 matrix
                                                                    13 matr [vektindx] = at of (str);<br>14 vektindx ++;
                                                                                 \frac{1}{2} vektindx \frac{+1}{2};
                                                                    15 }
                                                                    16 }
                                                                    17 }
                                                                    18
                                                                    19 free (matr);
                                                                   20 fclose(finp);
                                                                   21
                                                                   22 return 0;<br>23 }
                                                                   23 }
```
Mi történik, ha nem tudjuk el®re, hogy mekkora lesz a beolvasott mátrix mérete ?

Dinamikusan foglalt memória terület nagysága a program futása során változtatható realloc függvénnyel

```
1
 2 double * dynvect=(double *) malloc(init_size); //dinamikus adatfoglalas egy init_size<br>3 // meretu memoriablokkra
                                                                           3 // meretu memoriablokkra
 \frac{4}{5}5 // egy act_size valtozoban taroljuk, hogy mennyi adat van pillanatnyilag<br>6 // a lefoglalt memoriablokkban
         6 // a lefoglalt memoriablokkban
 \frac{7}{8}8 if (\text{act\_size} \leq \text{init\_size})<br>9 f
 9 {
10 // beolvasott adat elhelyezese a dynvect -be
            act\_size++;
\begin{array}{c} 12 \\ 13 \end{array}13 else
\frac{14}{15}15 dynvect=(double *) realloc(dynvect, new_vect_size);<br>16 // kiteriesztiuk az eredetileg lefoglalt memoriat
16 // kiterjesztjuk az eredetileg lefoglalt memoriatombot<br>17 // heolyasott adat elhelyezese a dynyect-be
          17 // beolvasott adat elhelyezese a dynvect -be
18 }
```
#### <span id="page-19-0"></span>fgetc fügvénnyel karakterenként beolvasni és feldolgozni az adatokat